Activités ritualisées:

\_Calcule en ligne : ajoute les dizaines indiquées.

Exemple : 356+ 30 COMMENT PROCEDER RAPIDEMENT ? Dans ma tête, j'ajoute 3 dizaines, je repère le chiffre des dizaines ici <mark>5</mark> ; soit <mark>5</mark> + 3 = 8 donc réponse 386.

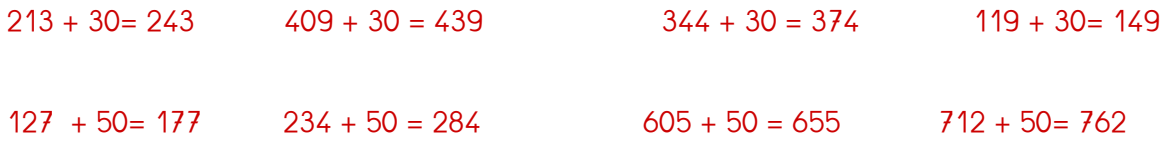

Compte de 50 en 50 de 153 jusqu'à dépasser 900. 153-203-253-303-353-403-453-503-553-603-653-703-753-803- 853-903

Pose et effectue ces opérations: 319+ 84 ; 354 + 416 ; 183+67+221 ; 89-48 ; 79-37;453-213.

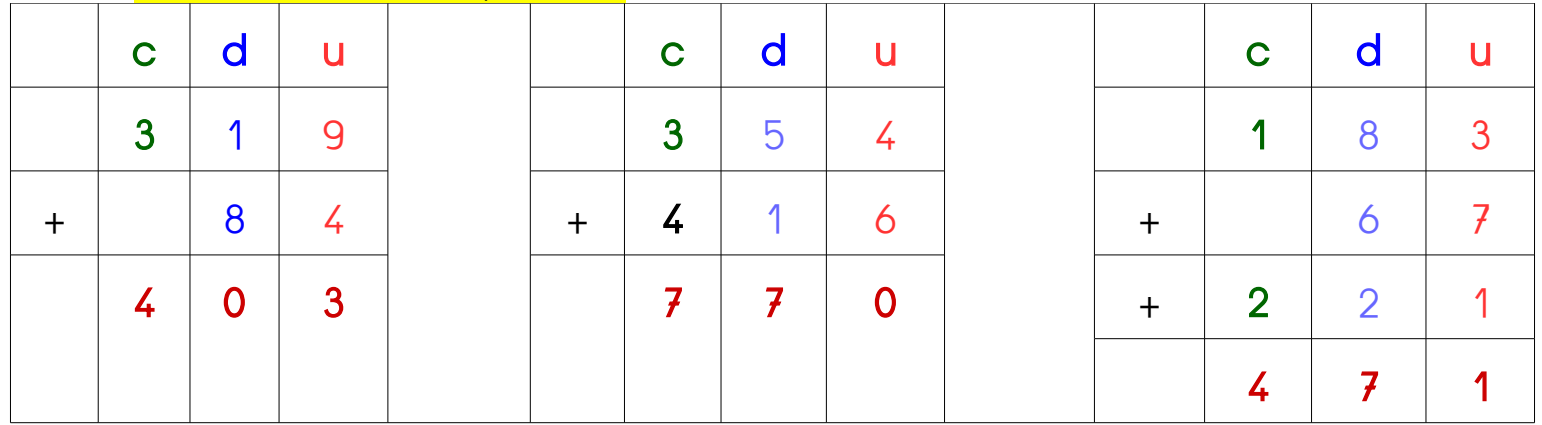

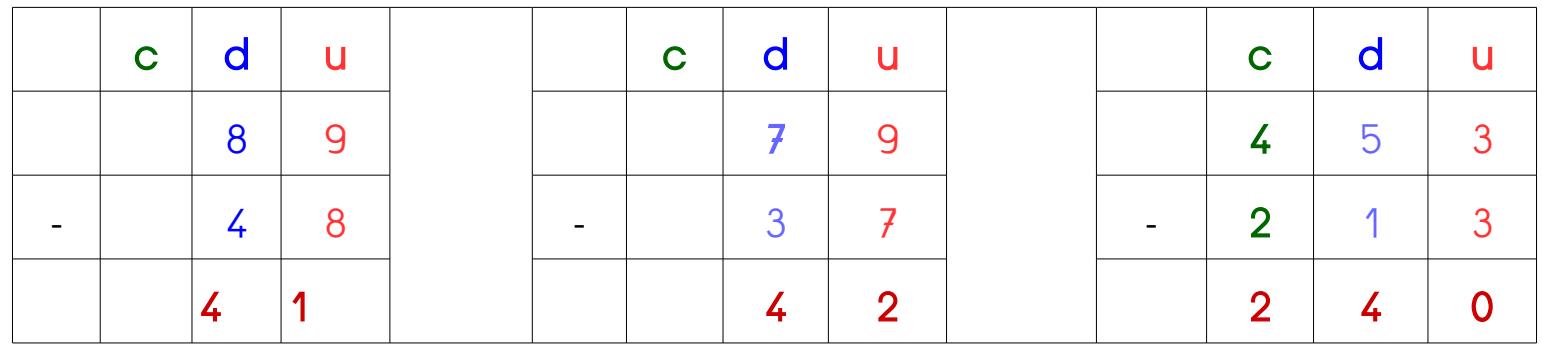

Encadre entre deux dizaines.

Exemple : 40 < 43 < 50

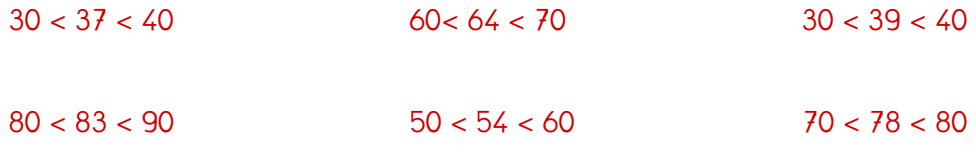